## **VPP800**

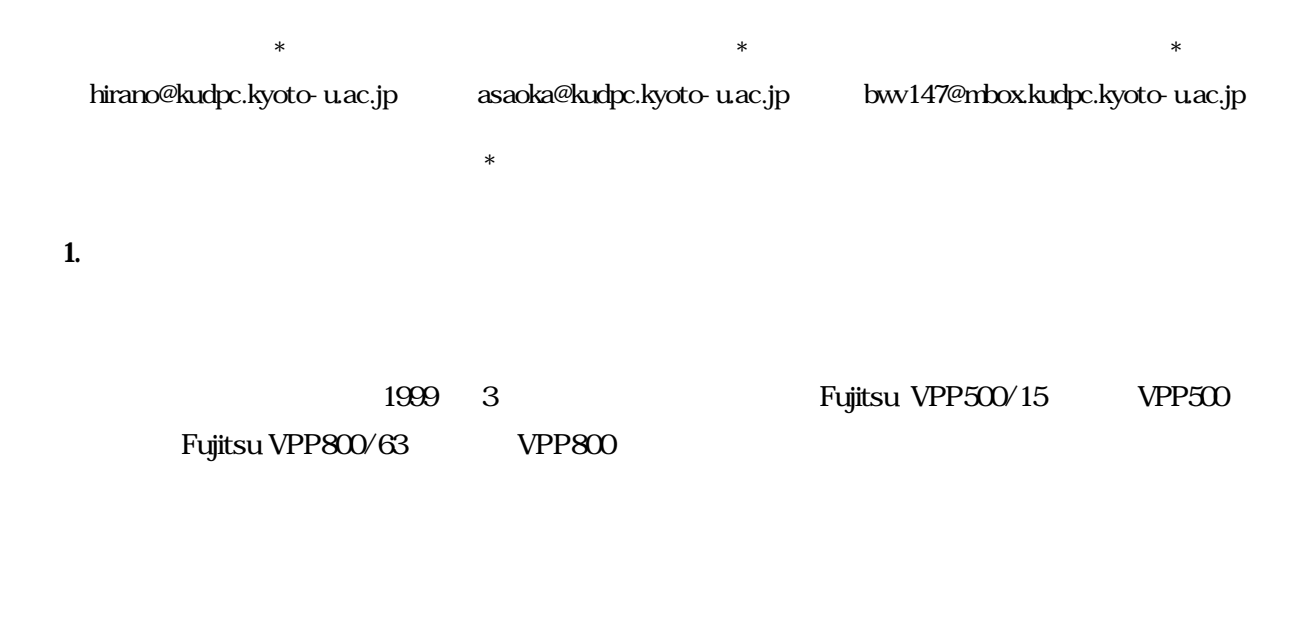

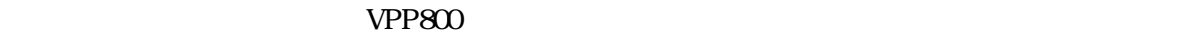

## 2 VPP800

 $VPP800$  1

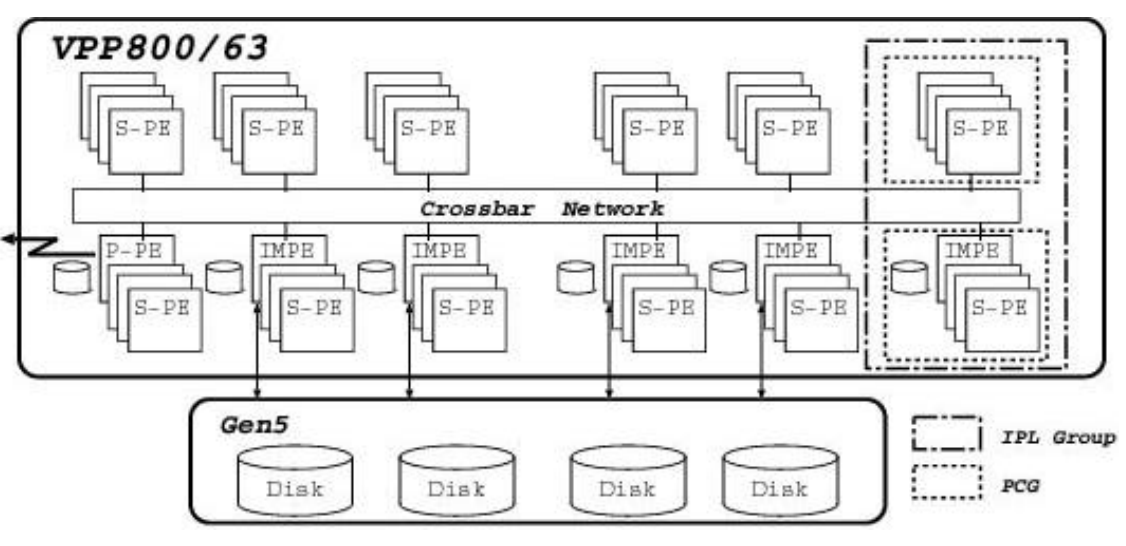

1 VPP800

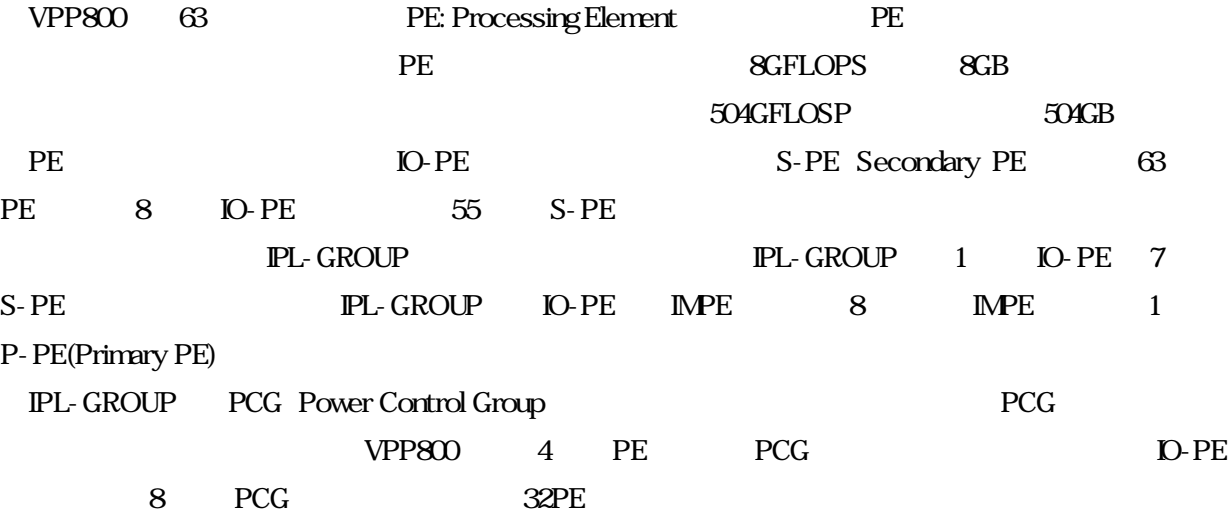

 $3 \quad$ 

31.

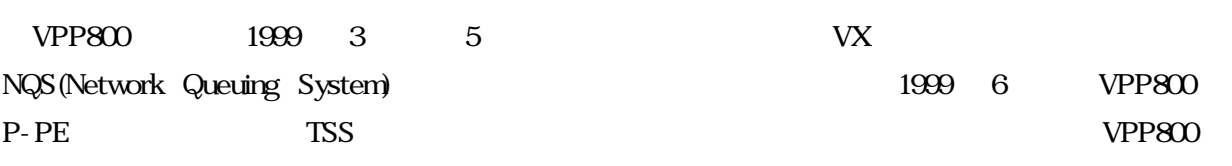

 $NQS$ 

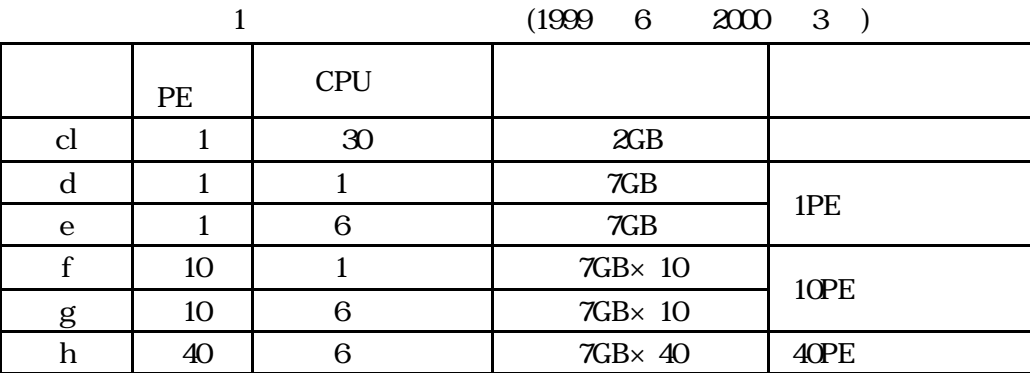

 $NQS$ 

cl 40PE

NQS-JM Job Manager

 $NQS$ 

2) MRFS Memory Resident File System (GB % 7GB

 $\mathbf 1$ 

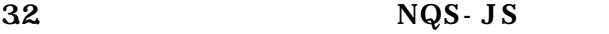

1999 10 OS PTF

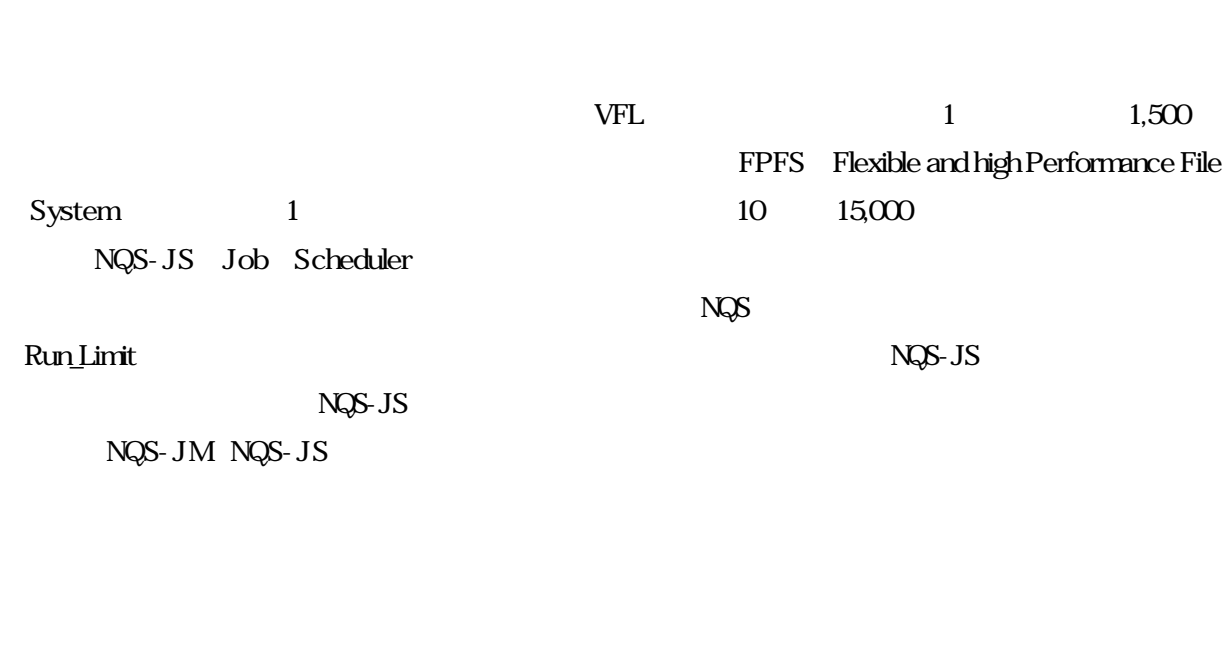

33

 $2000 \quad 4$ 

jobexec  $NQS$ SHARE

## 331.

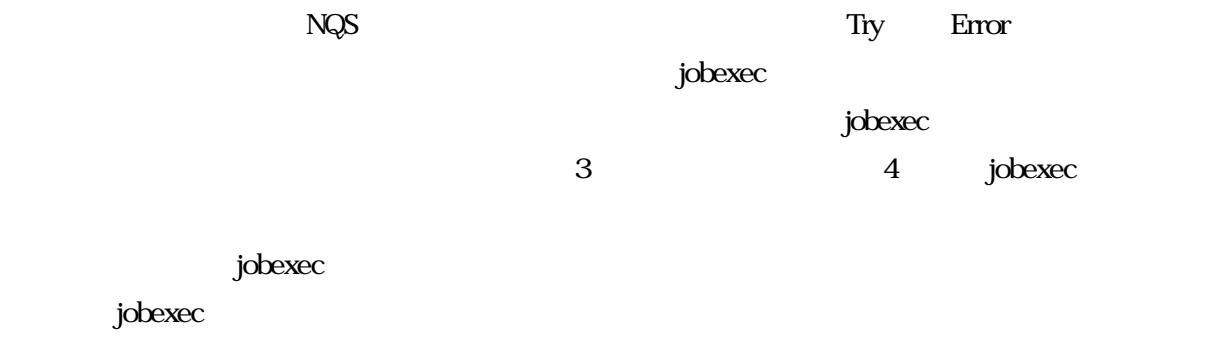

- CPU 30 PE 1
- システム内多重度
- $\blacksquare$

332 NQS

4 NQS

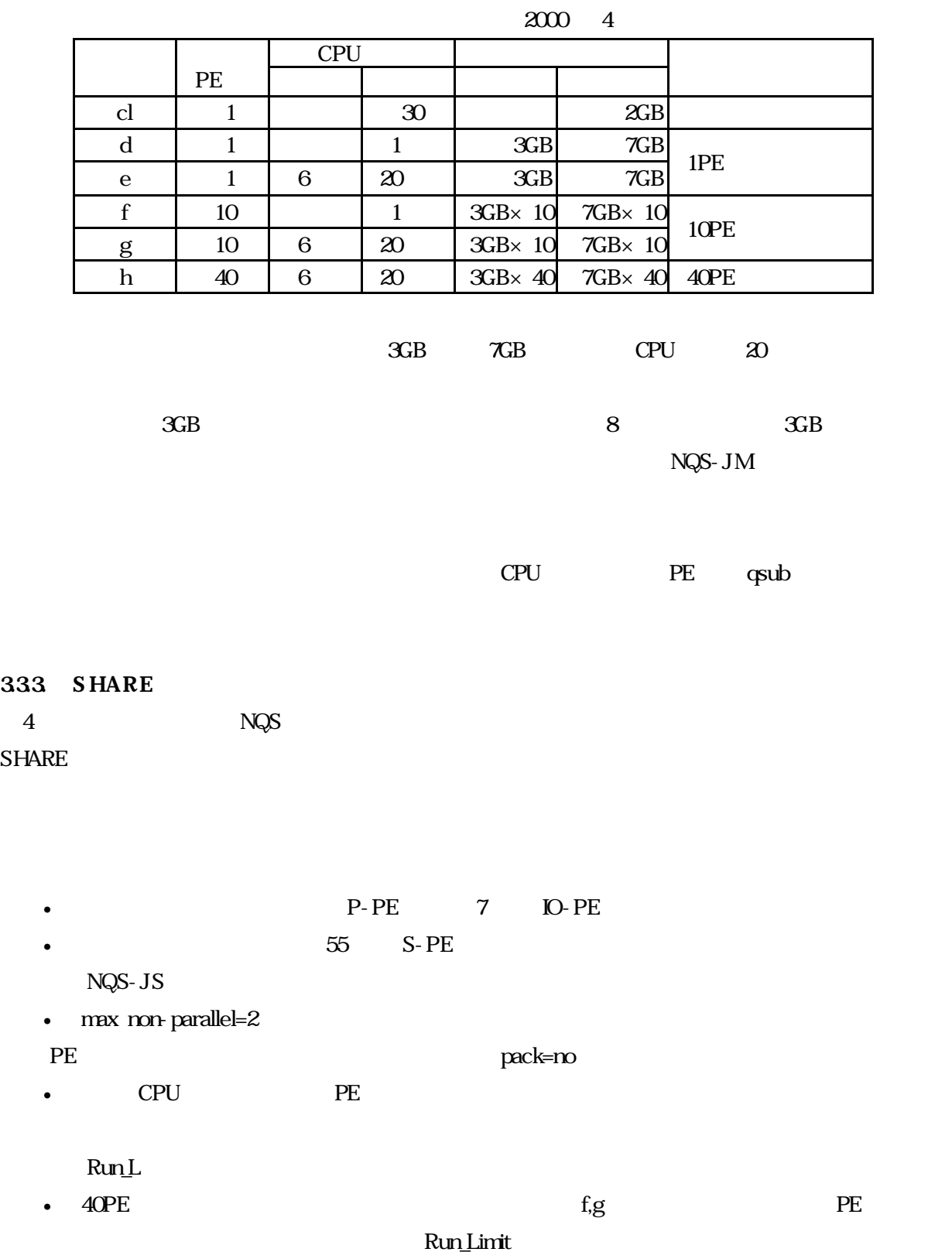

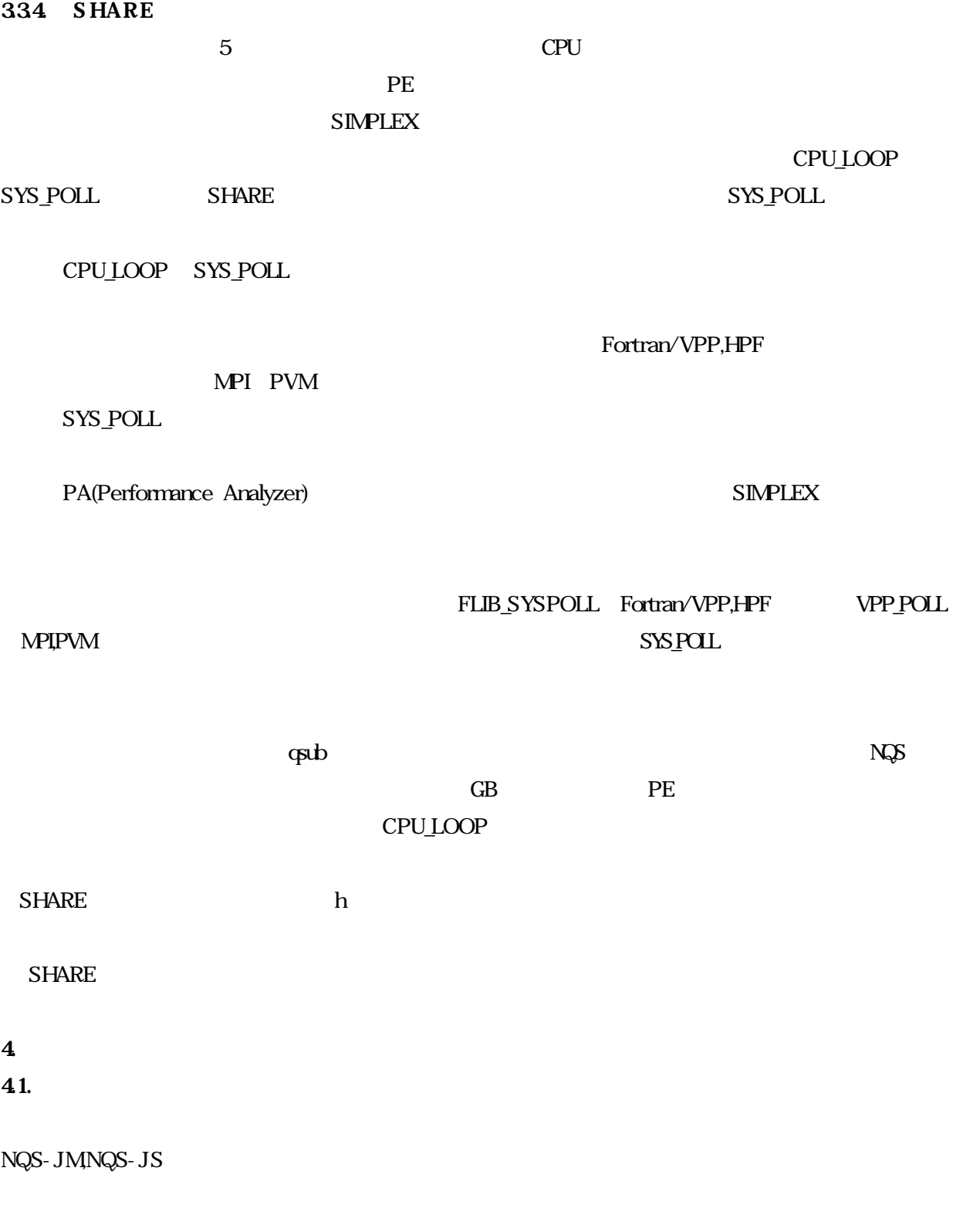

 $\sim 17 \, \omega$ 

Job\_Class\_List

Run\_Limit,NQS-JS

 $42$ 421.

• 1  $1500$   $200$  $\bullet$  $\bullet$  . The state of the state of the state of the state of the state of the state of the state of the state of the state of the state of the state of the state of the state of the state of the state of the state of the st 1)  $\overline{a}$  $2$ ) CPU  $\mathbb{C}$ PU  $\mathbb{C}$ 

 $3 \t 830$ 

 $3$  h  $40$ PE

422.

 $NQS$ のために NQS 出口ルーチンの利用も検討したが新規にプロセスを起動できない、SIGNAL マスクがさわ

1) NQS Global\_Batch\_Limit

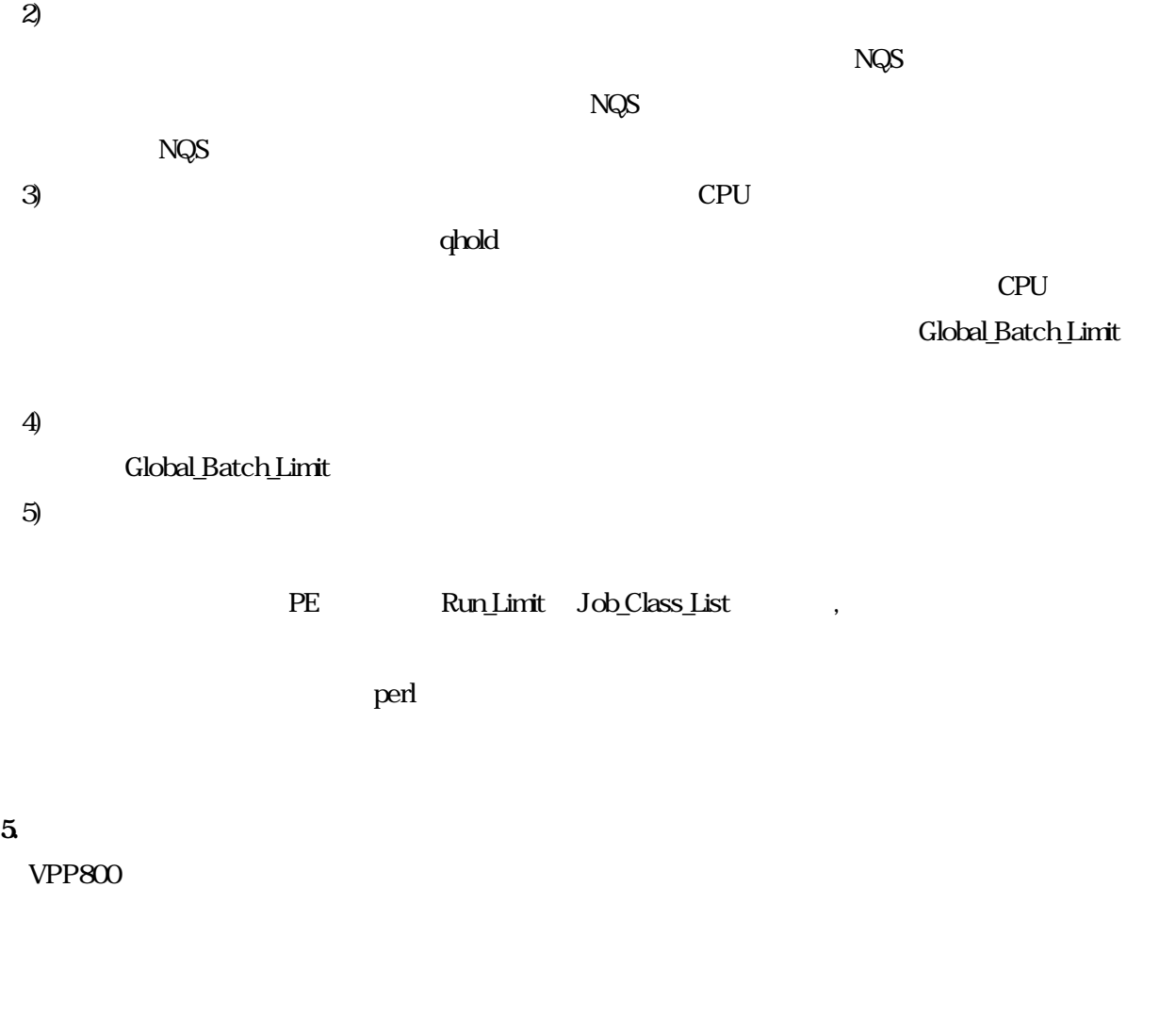

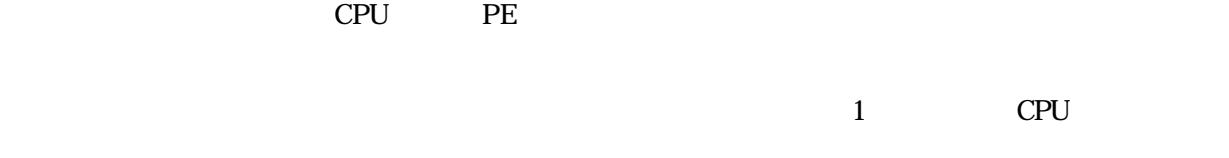

 $20$  CPU  $\blacksquare$ 

 $\mathbf{I} = \mathbf{I}$ 

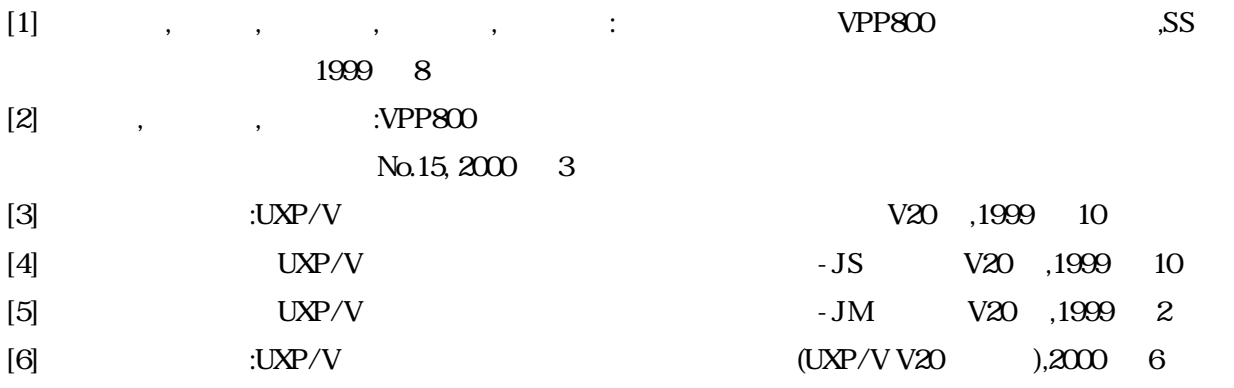